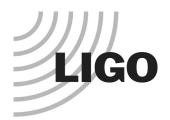

# LDAS 101: Software and Searches

LIGO Scientific Collaboration

Patrick R Brady University of Wisconsin – Milwaukee

LIGO-G010118-00-Z

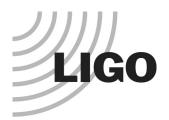

## Introduction

- LDAS is a standardized infrastructure for
  - » Accessing and manipulating LIGO data.
  - » Keeping detailed records of analyses using its logging facilities.
  - » Executing parallel search algorithms written to the LAL standard.
- LDAS is designed as a system to
  - » Provide building blocks of data analysis pipelines.
  - » Provide accurate logging and efficient job control.
  - » Allow access by users at remote locations.
    - A job can be submitted to an LDAS system from any computer with internet access (and an LDAS user/password).
- The system is also intended to
  - » Execute multiple scientific searches with very different needs.
  - » Operate continuously during LIGO scientific data runs.

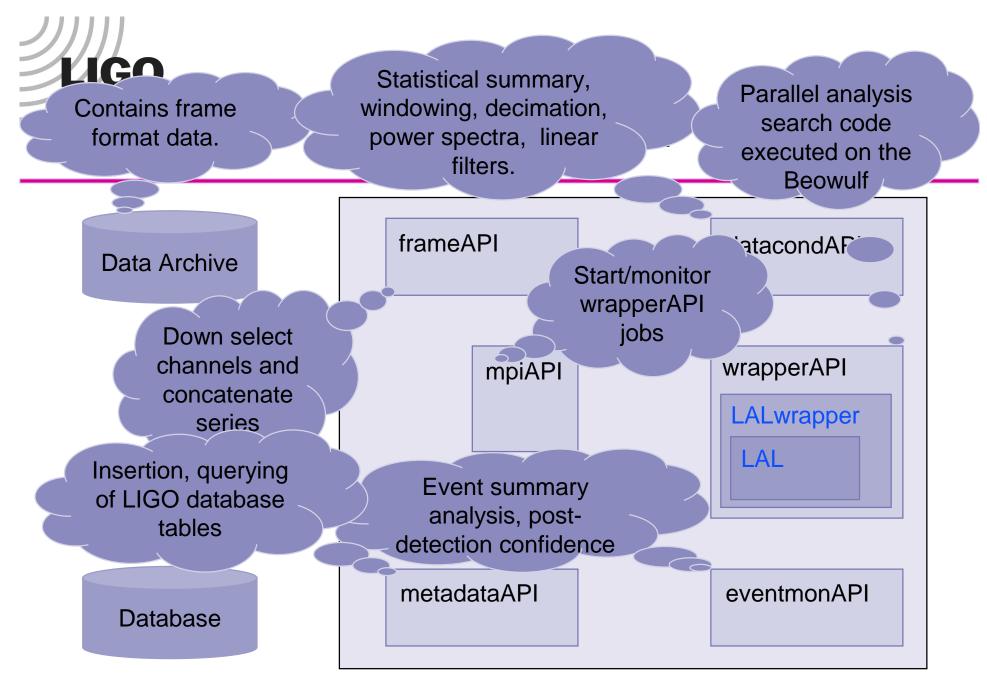

LIGO Scientific Collaboration - UWM

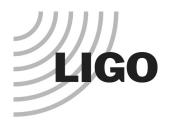

# Real Life View of LDAS Components

- LDAS makes extensive use of the web to provide logging information
- Status page lists
  - » API
  - » Uptime
  - » Memory usage
  - » Pending and active processes
- Status page provides links to the log files

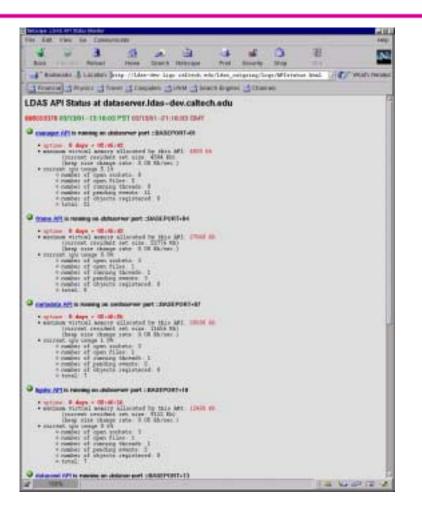

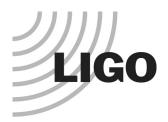

### **Example Analysis Pipeline**

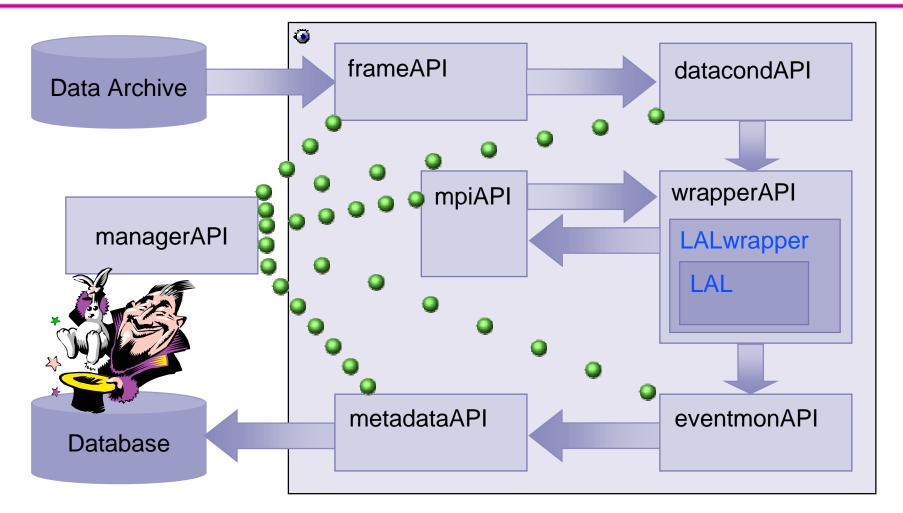

3/14/01

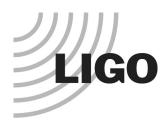

### **User Commands**

| Delinipe at | ALLER DO                 | -trained         |               |               |                 |                           |                   |                    |                     |                     |
|-------------|--------------------------|------------------|---------------|---------------|-----------------|---------------------------|-------------------|--------------------|---------------------|---------------------|
| 100. 5.81   | 194 6                    | a Comput         | 1111          |               |                 |                           |                   | ~                  |                     | -                   |
|             |                          | Anna             | 1000          | A.            | - Research      | - Nel                     | Salaria           | 2                  | 1                   |                     |
| 1. 800      | A. Later                 | Linistery &      | the //LAA     | -ity lis      | a sellerek e    | etta liber /ine           | wW1/html          | /unites hits       | 4 4                 | C. Watar            |
|             |                          | a state base the | CONTRACT NO.  | 1997 A. 199   | in the          | and the local division of | Constant of the   | Contraction of the |                     |                     |
| 0.5         |                          |                  | 1.2           | -             |                 |                           |                   |                    |                     |                     |
|             |                          |                  |               |               |                 |                           |                   |                    | LIC                 | 20                  |
|             |                          |                  |               |               |                 |                           |                   |                    | LIC                 | JU                  |
| TheLDA      | I User Co                | deniera ta       |               |               |                 |                           |                   |                    |                     |                     |
|             |                          | ow the batt      | 2             |               |                 |                           |                   |                    |                     |                     |
|             |                          |                  |               | eneron.       |                 | 10.00                     | 1                 |                    |                     |                     |
|             |                          |                  |               |               |                 |                           |                   |                    |                     |                     |
| LAT         |                          |                  |               |               |                 |                           |                   | tion and           | -                   | cites and set by    |
| 1.5.45      | Cont.                    | al or fee fort   | enta Terlin   | Lines         | g of the rate   | -                         |                   |                    | ni interfesteri for |                     |
| - KA.       | incomentation            | all be prove     | and to ever   | ry nafilan D  | with State and  | HIM LINES                 |                   | maint with         | a interiori         |                     |
| 6.646       | a manimum an             | maint of a pt    | deliver detti | gration of it | For statements  | for the paint             | ri tisisi pitelik | carrier, and a     | Mangchale Meetri    | time the pailing of |
| - 10 1      | NUMBER OF TAXABLE PARTY. | s the section    | d amonges (   | Co side pri-  | GRIATE THE      | Bars Introde AP           | Ph                |                    |                     | L'unitative an ann  |
|             |                          |                  |               |               |                 |                           |                   | saley irang        | HTMLEY TELEVIS      |                     |
|             |                          |                  | Sector 1      | a manage of   | along and splet | Avail (0.93               | -                 |                    |                     |                     |
|             | d Sincheda-              |                  |               |               |                 |                           |                   |                    |                     |                     |
|             | Skiller -                |                  |               |               |                 |                           |                   |                    |                     |                     |
|             |                          | C Treasure       |               |               |                 |                           |                   |                    |                     |                     |
|             |                          | C DORENTS        |               |               |                 |                           |                   |                    |                     |                     |
| 1000        |                          | of pressant      |               |               |                 |                           |                   |                    |                     |                     |
| 1000        |                          | and pass on      |               |               |                 |                           |                   |                    |                     |                     |
|             |                          | anni can         |               |               |                 |                           |                   |                    |                     |                     |
|             |                          | an Jacob South   |               |               |                 |                           |                   |                    |                     |                     |
|             | Caller asses (           |                  |               |               |                 |                           |                   |                    |                     |                     |
|             |                          |                  |               |               |                 |                           |                   |                    |                     |                     |
|             |                          |                  |               |               |                 |                           |                   |                    |                     |                     |
|             |                          |                  |               |               |                 |                           |                   |                    |                     |                     |
|             |                          |                  |               |               |                 |                           |                   |                    |                     |                     |
|             |                          |                  |               |               |                 |                           |                   |                    |                     |                     |
|             |                          |                  |               |               |                 |                           |                   |                    |                     |                     |
|             |                          |                  |               |               |                 |                           |                   |                    |                     |                     |
| 1           |                          |                  |               |               |                 |                           |                   |                    | 111                 | 14100-02            |

- User commands are
  - Tcl scripts with associated API specific macros
- Previous slide showed
  - » Schematic execution of a user command sent to managerAPI
- Tcl script contains
  - » user/password
  - » So, it can be executed from any computer with internet access.

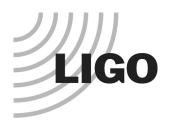

# The WrapperAPI

- Where LAL meets LDAS.
- wrapperAPI
  - Executes parallel search code on a Beowulf using LDAS infrastructure.
  - » Each search code has four LAL compliant functions.
- LALwrapper package
  - » Provides search independent interface.
  - » Currently contains:
    - Inspiral example
    - Burst example
    - Trivial example

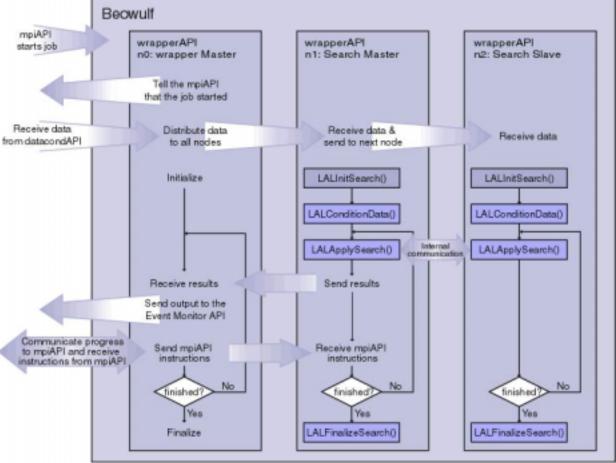

LIGO Scientific Collaboration - UWM

3/14/01

# LIGO Running Burst Search Code in the WrapperAPI

3

Alama:

3a.

1

Deanth matterials

#### mpiAPI starts processing the

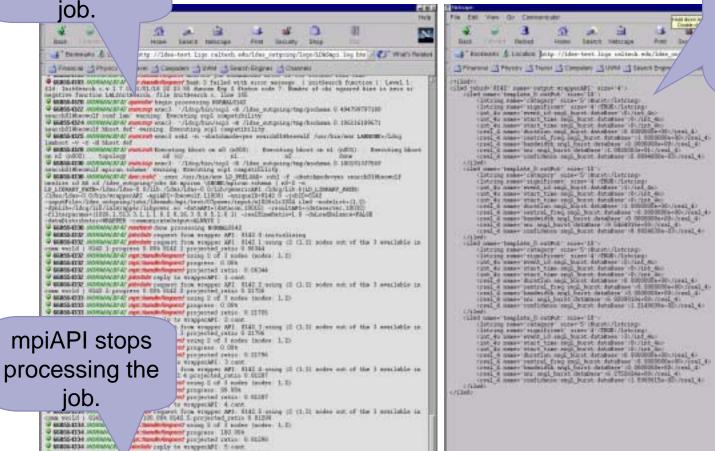

entropy report from wrapper AFI HIAL & fisshiring

♥ BERGE 2518 SCONDARTS & age towards toppent jok completed jok you take & 244 wrought ♥ BERGE 2508 (Dr.) manyment accurated \$1. AFL: copy bind | peoplet |

Results are output as ILWD for insertion into database by **eventmonAPI** 

3/14/01

Control with a solution of the

LIGO Scientific Collaboration - UWM

A DI YO LA A

1 4 4 5 5 5 L

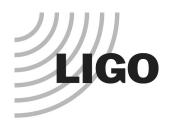

### To be continued.....

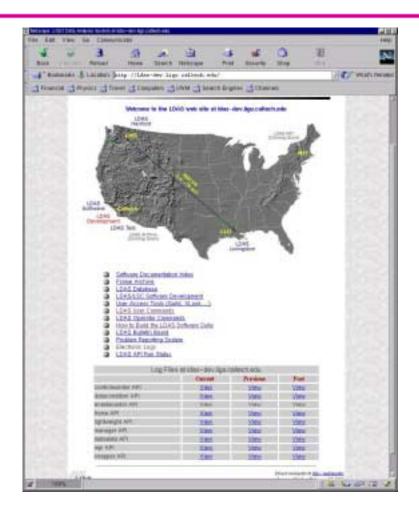

#### • Thursday 10:45-12:00

- » The datacondAPI: functionality and use in E3 (Sam Finn and Anthony Searle).
- » Design of inspiral search code to run under wrapperAPI (Duncan Brown)
- » How to get, build and modify LALwrapper
- Friday 20:00
  - » LDAS demo at LIGO Livingston (Kent Blackburn et al.)